# Virtuozzo

### Шаблоны контейнеров в OpenVZ 7

Денис Силаков

### **Шаблоны?**

# Откуда берется ОС в контейнере / ВМ ?

- "Честно" устанавливаем в пустую ВМ через VNC, netinstall, ...
	- 2-30 минут
- Контейнер: установка с хоста (mount, chroot)
	- 1-5 минут
- Клонируем готовую ВМ или образ ФС для контейнера
	- 2-30 секунд

# **Шаблоны контейнеров Linux в OpenVZ**

- Предустановленная ОС
	- Готовый образ ФС, подкладываемый новым контейнерам # vzctl create 1000 --ostemplate centos-7-x86\_64
- Установка/удаление/обновление стеком приложений с хост-машины
	- Образ ФС с ОС и приложениями + обертки для пакетных менеджеров

# vzpkg install 1000 mysql

### **Немного истории**

- OpenVZ "legacy"
	- Шаблоны ОС готовые образы ФС в репозиториях
	- **vzpkg** "legacy" (vzrpm, vzyum) скрипты автоматизации
- $\cdot$  Virtuozzo  $< 7$ 
	- Шаблоны ОС и приложений
	- Образы формируются автоматически на стороне сервера с помощью vzpkg (абсолютно другого!)
	- Этот же vzpkg создавал официальные шаблоны OpenVZ
- OpenVZ / Virtuozzo 7
	- Vzpkg из Virtuozzo 6 open sourced

# **Типы шаблонов OpenVZ ("EZ Templates")**

- $\cdot$  OC
	- Базовый
		- centos-7-x86 64
	- Кастомизированные
		- centos-7-x86 64-server
- Приложения
	- centos-7-x86 64-mysql
	- centos-7-x86 64-httpd

# **Структура шаблона**

В OpenVZ7, шаблон == набор конфигурационных файлов для vzpkg (не путать с vzpkg из OpenVZ legacy)

- os distribution
- os repositories
- os packages
- os [pre|post]-[cache|install]
- app1 packages

 $\bullet$ 

Virtuozzo

...

### **Метонахождение в ФС**

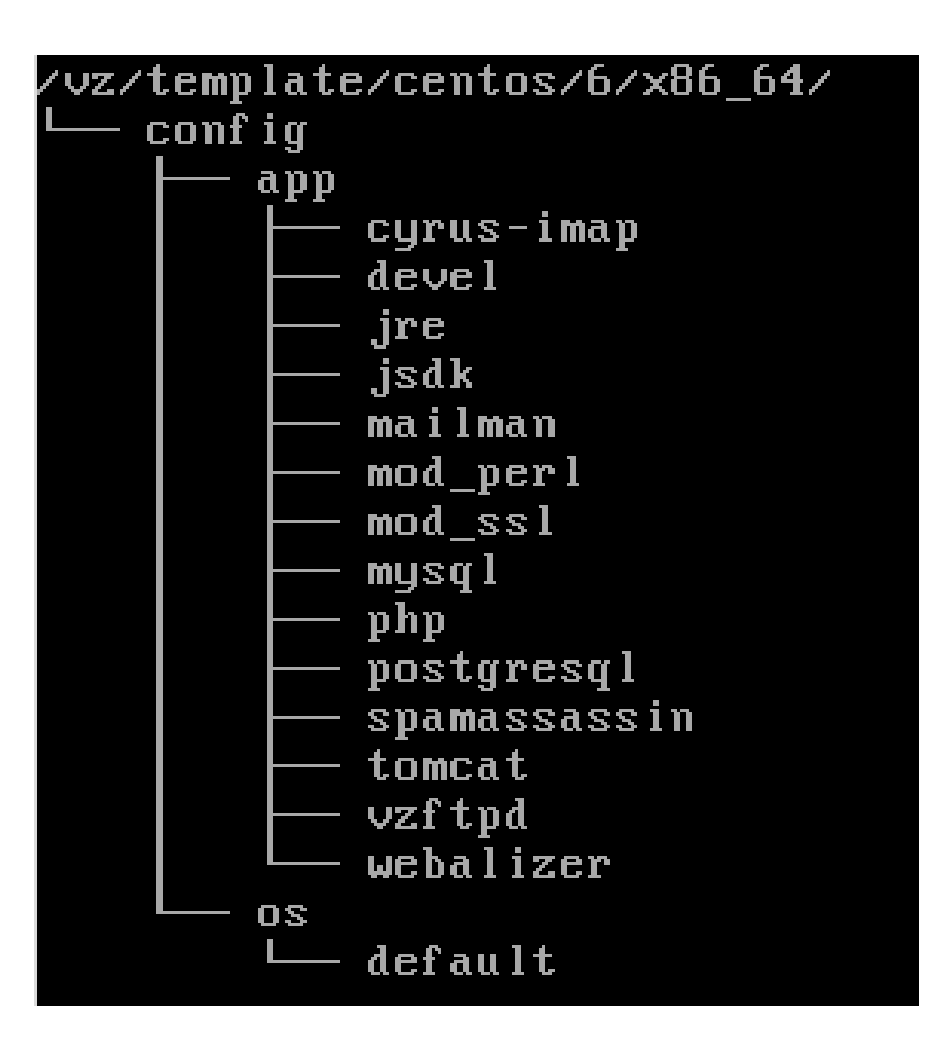

### **Создание образа ФС ("кэш" шаблона ОС)**

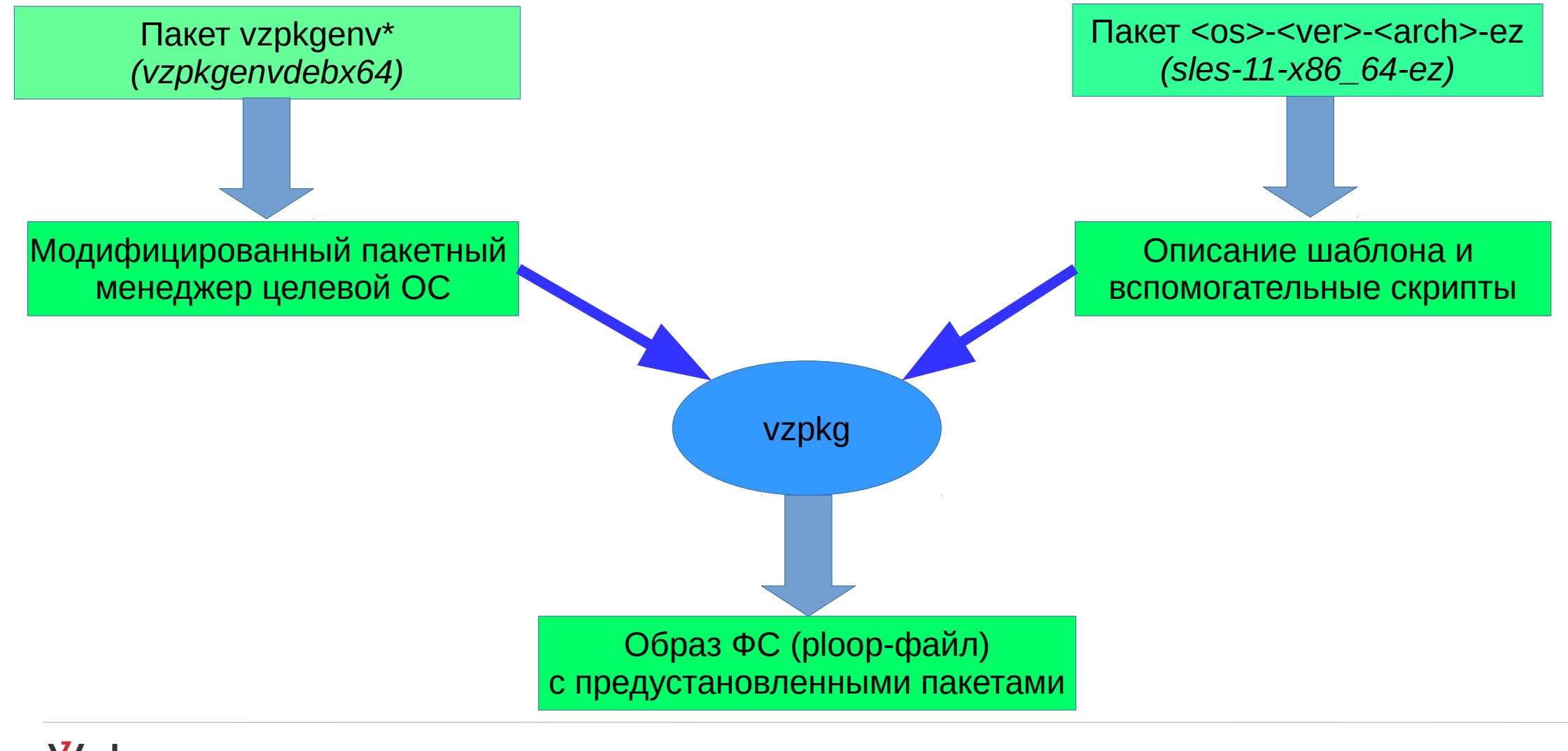

### **Модификации пакетных менеджеров**

Запускаются на хосте, работают с контейнером

- Chroot()
- подмена  $uid/gid$
- вызов команд через vzctl
- игнорирование некоторых ошибок
- $\bullet$ ...

обновляются только при радикальных нововведениях в целевых ОС

### **Поддерживаемые менеджеры**

- Vzpkg "обертка" для:
- RPM & Yum / Zypper
- Dpkg / Apt-get

### **Создание контейнеров**

- vzpkg "под капотом":
- # vzctl create 1000 --ostemplate centos-7-x86\_64
- # prlctl create myCT --vmtype ct  $\setminus$ 
	- --ostemplate centos-7-x86\_64
	- (по умолчанию используется DEF\_OSTEMPLATE)

### **Использование vzpkg**

• vzpkg install/update/remove <template>

(== установка пакетов)

- … create/update/remove cache/appcache <template>
- ... create/update/remove <ct> <pkg|apptemplate>
- … localinstall/localupdate <ct> <pkg>
- … list [<ct>] [--available]

# **Шаблоны приложений**

Исторически – аналог "yum groupinstall"

- Установка:
	- развернуть контейнер из кэша ОС с приложением
	- доустановить шаблон в контейнер
- Шаблон установлен == установлены все пакеты из его списка
- При удалении шаблона удаляются его пакеты, но не очищаются "сироты"

### **Параметризация**

- /etc/vztt/vztt.conf
	- HTTP\_PROXY\*
	- EXCLUDE (packages)

- /etc/vztt/url.map
	- Параметры для использования в адресах репозиториев (например, токены для SLES)

<sup>–</sup> ...

# **Преобразование legacy шаблонов**

- Ovz-template-converter
	- Пытается угадать ОС-версию-архитектуру по имени шаблона
	- Создает минимально необходимые конфигурационные файлы, чтобы vzpkg "видел" шаблон
	- Автоматически вызывается prlctl / vzctl при обнаружении legacy-шаблона

### **Свои шаблоны?**

- На основе существующих
- Утилита vzmktmpl из пакета vztt-build (см. /usr/share/vztt/samples)

# **Исходный код**

- Vzpkg: <https://src.openvz.org/projects/OVZ/repos/vztt/browse>
- Шаблоны:

<https://src.openvz.org/projects/OVZT>

• Модифицированные пакетные менеджеры: Ask me:)

### **dsilakov@virtuozzo.com**